# **Appendix 1.** R scripts and examples

The R function distorefpool calculates, in a set of *N* plots, the functional dissimilarity between a given plot and a theoretical plot obtained by pooling all other plots (like in Eq. 4 and 5 of the main text). When the plots are distributed between defined groups, the R function rtestsampledis performs the ANOVA-like approach that evaluates how different the average dissimilarity between two plots of a group (see argument fac) is from one group to another. The function posthoc completes function rtestsampledis by performing pair-wise tests: an ANOVA-like test is performed to evaluates how different the average dissimilarity between two plots of a group is from the average dissimilarity between two plots of another group (all possible combinations of two groups are considered). This program is free software: you can redistribute it and/or modify it under the terms of the GNU General Public License [http://www.gnu.org/licenses/.](http://www.gnu.org/licenses/)

It will be integrated in a new version of the adiv package of R: [https://cran.r](https://cran.r-project.org/web/packages/adiv/index.html)[project.org/web/packages/adiv/index.html.](https://cran.r-project.org/web/packages/adiv/index.html) The functions were checked and applied with R-4.0.5.

**Disclaimer:** users of this code are cautioned that, while due care has been taken and it is believed accurate, it has not been rigorously tested and its use and results are solely the responsibilities of the user.

**Dependencies:** ade4 (Thioulouse et al. 2018)

**Function Syntax:** Functions are available in Appendix 2 (.txt file)

```
Usage: distorefpool(comm, dis, fundis, ...)
rtestsampledis(comm, dis, fac, fundis, option = 1:2, nrep = 999, 
...)
posthoc(Xtest, p.addjust.method = "none", output = c("light","full"))
```
## **Arguments:**

comm: a matrix or a data frame of *N* plots  $\times$  *S* species containing the relative or absolute abundance of all species. Columns are species and plots are rows.

dis: a matrix or an object of class dist providing the functional dissimilarities between species (dissimilarities are nonnegative, symmetric, and the dissimilarity between a species and itself is zero). *Species here must be in the same order as in the columns of comm*.

fundis: a character string giving the name of a function to calculate plot to plot dissimilarity. The first argument of this function must be a matrix or a data frame of plots  $\times$ species containing the relative or absolute abundance of all species. The second argument of this function must be an object of class dist providing the functional dissimilarities between species (dissimilarities are nonnegative, symmetric, and the dissimilarity between a species and itself is zero).

...: further arguments that can be passed to function fundis.

fac: a factor with the length equal to the number of rows in comm. The factor indicates which group each plot belongs to.

option: either 1 or 2. If 1, then the functional distinctiveness of a plot is measured as its average functional dissimilarity to another plot (like in Eq. 2 of the main text). If 2, then the functional distinctiveness of a plot is measured as its functional dissimilarity to a theoretical plot obtained by pooling all other plots (like in Eq. 5 of the main text).

nrep: the number of permutations to be done in the ANOVA-like approach that evaluates how different the average dissimilarity between two plots of a group (see argument fac) is from one group to another.

Xtest: an object of class "rtestsampledis" obtained by function rtestsampledis. p.adjust.method: a character string. See function p.adjust for details and choice of adjustment methods.

output: a logical. If TRUE, all simulated values are saved and returned.

## **Value:**

The function distorefpool returns a vector with, for each studied plot, the average functional dissimilarity between the plot and the other plots (Eq. 2 of the main text).

The function rtestsampledis returns an object of class "randtest" (from package ade4, Thioulouse et al. 2018).

The function posthoc returns an object of class "krandtest" (also from package ade4).

## **Example:**

```
Install and load packages lpSolve, adiv, ade4 and ggplot2.
install.packages("lpSolve") # Berkelaar et al. (2020)
install.packages("adiv") # Pavoine (2020a,b)
install.packages("ade4") # Thioulouse et al. (2018)
install.packages("ggplot2") # Wickham (2016)
library(lpSolve)
```

```
library(adiv)
library(ade4)
library(ggplot2)
```
Load functions distorefpool, rtestsampledis and posthoc available in Appendix 2 (a .txt file) in R. For that, use the following script to source the Appendix:

```
source(file.choose())
```
Load also function dislptransport available in Ricotta et al. (2021, Appendix S3). For that, copy and paste the function directly in your R console or copy and paste each of them in a .txt file and use the script source(file.choose()) to source it in R

Load the dataset RutorGlacier available in the adiv package of R.

### data(RutorGlacier)

RutorGlacier is a list. RutorGlacier\$Abund is an object of class data.frame that contains the abundance of plant species in plots (plots in rows; species in columns). RutorGlacier\$Traits2 is an object of class data.frame that contains the values of traits for all observed plant species.

As in Ricotta et al. (2021), the functional distances between species are calculated using the Euclidean distance applied to species' traits, each standardized to zero mean and unit standard deviation :

fdis <- dist(scale(RutorGlacier\$Traits2[1:6]))

Then the resulting functional distances among species were scaled to the unit range by dividing each distance by the maximum value in the distance matrix :

fdis <- fdis/max(fdis)

Pairwise functional distances between plots can be obtained by using the following command:

Dhk <- dislptransport(RutorGlacier\$Abund, fdis) # Eq. 1 of the main text

The associated overall beta diversity over all plots simply is

```
BetaN \leq mean(Dhk) # Eq. 2 of the main text
BetaN
[1] 0.2116677
```
The average dissimilarity of each individual plot to all other plots can be obtained as follows:

```
Dkbar <- sapply(1:attributes(Dhk)$Size, function(i) mean(as.matrix(Dhk)[i,
-i])) # Eq. 3 of the main text
names(Dkbar) <- attributes(Dhk)$Labels
Dkbar
 X1 X2 X3 X4 X5 X6 X7 X8 
0.2833631 0.1880202 0.2097167 0.2007451 0.2332128 0.3294609 0.2238146 0.2014741 
 X9 X10 X11 X12 X13 X14 X15 X16 
0.3444822 0.2001922 0.2533755 0.2398871 0.2361672 0.2504668 0.3215201 0.3394210 
 X17 X18 X19 X20 X21 X22 X23 X24 
0.2490277 0.1813965 0.1875205 0.1754742 0.1976459 0.1667445 0.1695133 0.1838696 
 X25 X26 X27 X28 X29 X30 X31 X32 
0.1787682 0.1700641 0.1649776 0.1791913 0.1596490 0.1834967 0.1744900 0.1767666 
 X33 X34 X35 X36 X37 X38 X39 X40 
0.1655225 0.1863529 0.1790495 0.1805052 0.1725616 0.1831648 0.1749797 0.1933605 
     X41 X42 X43 X44 X45 X46 X47 X48 
0.1706312 0.2033942 0.1708969 0.1784742 0.1836892 0.1949550 0.2230722 0.2029705 
     X49 X50 X51 X52 X53 X54 X55 X56 
0.1852885 0.2417135 0.2404009 0.2521855 0.2150808 0.2044498 0.2792292 0.2207165 
     X57 X58 X59 
0.2303822 0.2561274 0.2453327
```
The average dissimilarity of each individual plot to the theoretical plot obtained by pooling all other plots can be obtained as follows:

```
Dketa <- distorefpool(RutorGlacier$Abund, fdis, "dislptransport")
Dketa
 X1 X2 X3 X4 X5 X6 X7 
0.24676468 0.13054320 0.14790770 0.15652715 0.16337355 0.30240280 0.17244626 
 X8 X9 X10 X11 X12 X13 X14 
0.14835707 0.31946384 0.13039521 0.22406177 0.20454009 0.18382233 0.23347194 
 X15 X16 X17 X18 X19 X20 X21 
0.30088606 0.32799898 0.21218436 0.13750160 0.13538275 0.14228780 0.15342645 
 X22 X23 X24 X25 X26 X27 X28 
0.12467190 0.12195372 0.14763775 0.13931504 0.13184800 0.11590768 0.13326021 
 X29 X30 X31 X32 X33 X34 X35 
0.10180148 0.12946702 0.10236718 0.13893242 0.11049052 0.13377701 0.11115636 
     X36 X37 X38 X39 X40 X41 X42 
0.14724159 0.12469215 0.14273816 0.09118223 0.16022342 0.11851015 0.16944553 
     X43 X44 X45 X46 X47 X48 X49 
0.13484530 0.13268298 0.14774691 0.15206365 0.17579620 0.17311839 0.13041099 
 X50 X51 X52 X53 X54 X55 X56 
0.22158769 0.21760442 0.23463467 0.19284376 0.15629914 0.27028423 0.18411935 
     X57 X58 X59 
0.20210019 0.24369769 0.22946792
```
# Link between Dketa and Dkbar:

plot(Dkbar, Dketa)

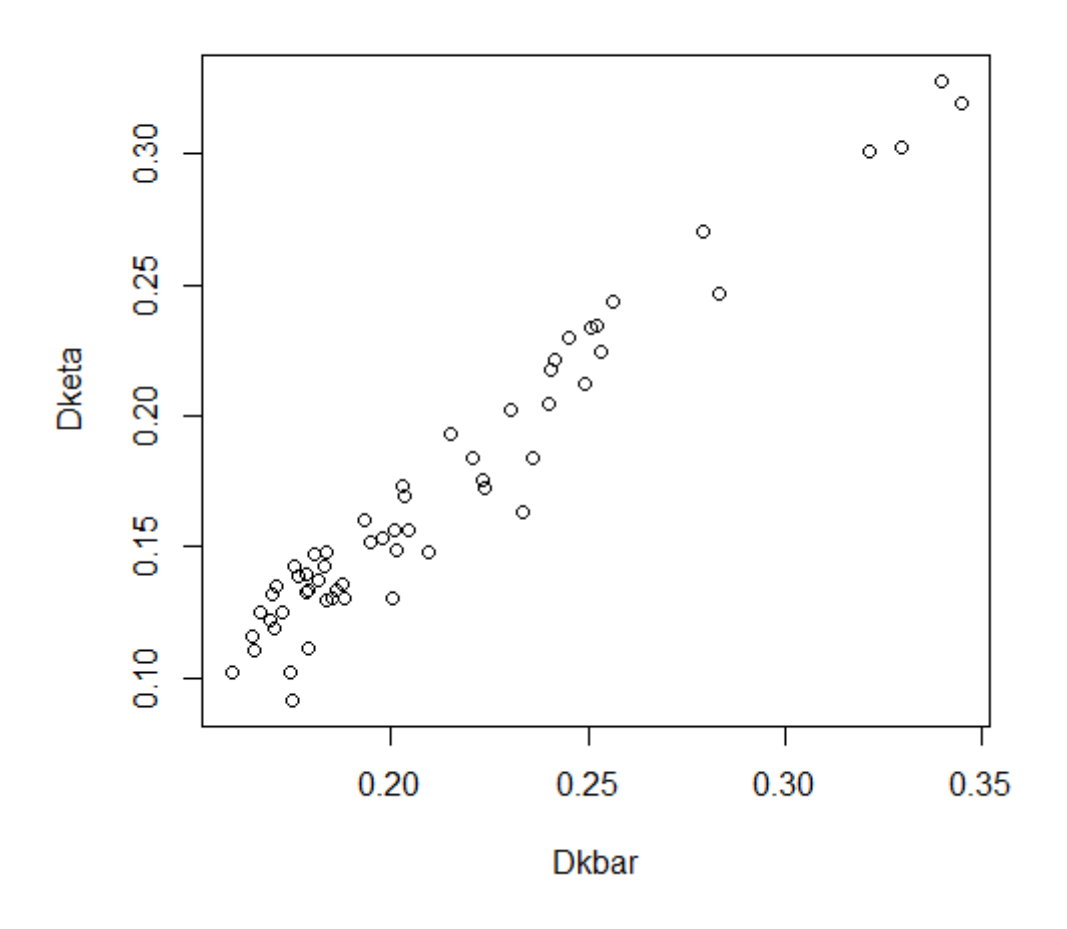

The overall beta diversity over all plots associated with Dketa simply is

```
BetaEta <- mean(Dketa) # Eq. 5 of the main text
BetaEta
[1] 0.1706723
```
RutorGlacier\$Fac is a vector that indicates which level of the successional gradient a given plot belongs to ("early" = early-successional stage, "mid" = mid-successional stage and "late" = late-successional stage).

```
FAC <- factor(RutorGlacier$Fac, levels = c("early","mid","late"))
```
The same calculation of the functional distinctiveness of a plot can thus also be done within each successional stage:

```
Listcomm <- split(1:nrow(RutorGlacier$Abund), FAC)
funx \leftarrow function (x) {
funi <- function(i) mean((as.matrix(Dhk)[x, x])[i, -i])
RES <- sapply(1:length(x), funi)
names(RES) <- rownames(RutorGlacier$Abund)[x]
```
return(RES) } LDkbar <- lapply(Listcomm, funx) LDkbar \$early X1 X2 X3 X4 X5 X6 X7 X8 0.2793514 0.2063564 0.2146637 0.2145762 0.1902042 0.2452806 0.1980554 0.1963205 X9 X10 X11 X12 X13 X14 X15 X16 0.2663816 0.1839177 0.2005795 0.1834980 0.1820301 0.2263759 0.2358982 0.2760978 X17 0.1926447 \$mid X18 X19 X20 X21 X22 X23 X24 X25 0.1421271 0.1504958 0.1306955 0.1609434 0.1237694 0.1233812 0.1472974 0.1387185 X26 X27 X28 X29 X30 X31 X32 X33 0.1150523 0.1174132 0.1419706 0.1069922 0.1350532 0.1246678 0.1200482 0.1132186 X34 X35 X36 X37 X38 X39 X40 X41 0.1368429 0.1490411 0.1279568 0.1240154 0.1311320 0.1355208 0.1443436 0.1225057 X42 X43 X44 X45 X46 X47 X48 X49 0.1563800 0.1197213 0.1292627 0.1328761 0.1536369 0.2102809 0.1542701 0.1452713 \$late X50 X51 X52 X53 X54 X55 X56 X57 0.1191709 0.1334624 0.1510494 0.1325934 0.1473606 0.1686762 0.1262438 0.1119260 X58 X59 0.1395953 0.1234304 DkbarWithinGroup <- unlist(LDkbar, use.names = FALSE) names(DkbarWithinGroup) <- unlist(lapply(LDkbar, names)) DkbarWithinGroup <- DkbarWithinGroup[rownames(RutorGlacier\$Abund)] DkbarWithinGroup X1 X2 X3 X4 X5 X6 X7 X8 0.2793514 0.2063564 0.2146637 0.2145762 0.1902042 0.2452806 0.1980554 0.1963205 X9 X10 X11 X12 X13 X14 X15 X16 0.2663816 0.1839177 0.2005795 0.1834980 0.1820301 0.2263759 0.2358982 0.2760978 X17 X18 X19 X20 X21 X22 X23 X24 0.1926447 0.1421271 0.1504958 0.1306955 0.1609434 0.1237694 0.1233812 0.1472974 X25 X26 X27 X28 X29 X30 X31 X32 0.1387185 0.1150523 0.1174132 0.1419706 0.1069922 0.1350532 0.1246678 0.1200482 X33 X34 X35 X36 X37 X38 X39 X40 0.1132186 0.1368429 0.1490411 0.1279568 0.1240154 0.1311320 0.1355208 0.1443436 X41 X42 X43 X44 X45 X46 X47 X48 0.1225057 0.1563800 0.1197213 0.1292627 0.1328761 0.1536369 0.2102809 0.1542701 X49 X50 X51 X52 X53 X54 X55 X56 0.1452713 0.1191709 0.1334624 0.1510494 0.1325934 0.1473606 0.1686762 0.1262438 X57 X58 X59 0.1119260 0.1395953 0.1234304 Listab <- split(RutorGlacier\$Abund, FAC) LDketa <- lapply(Listab, function(x) distorefpool(x, fdis, "dislptransport")) LDketa \$early X1 X2 X3 X4 X5 X6 X7 0.26392207 0.15402068 0.16524452 0.18909005 0.10639756 0.20661496 0.14685590 X8 X9 X10 X11 X12 X13 X14 0.14954525 0.23729735 0.11137968 0.15482078 0.11607055 0.09729446 0.20217095 X15 X16 X17 0.20733192 0.26076225 0.13230378 \$mid X18 X19 X20 X21 X22 X23 X24 0.11767510 0.12624949 0.11017017 0.13823905 0.09834954 0.09531792 0.12972948 X25 X26 X27 X28 X29 X30 X31 0.11711503 0.08477043 0.08440223 0.12207607 0.06362562 0.10044876 0.07859484

 X32 X33 X34 X35 X36 X37 X38 0.08973293 0.07011797 0.10849854 0.11154361 0.10510035 0.09342271 0.10286584 X39 X40 X41 X42 X43 X44 X45 0.08521716 0.12458756 0.08391134 0.13600940 0.09119526 0.09812298 0.10750062 X46 X47 X48 X49 0.13347024 0.19162813 0.13794545 0.11570316 \$late X50 X51 X52 X53 X54 X55 X56 0.08910403 0.10888189 0.13266509 0.10950880 0.10701116 0.16268995 0.08632015 X57 X58 X59 0.06387000 0.12289391 0.09773765 DketaWithinGroup <- unlist(LDketa, use.names = FALSE) names(DketaWithinGroup) <- unlist(lapply(LDketa, names)) DketaWithinGroup <- DketaWithinGroup[rownames(RutorGlacier\$Abund)] DketaWithinGroup X1 X2 X3 X4 X5 X6 X7 0.26392207 0.15402068 0.16524452 0.18909005 0.10639756 0.20661496 0.14685590 X8 X9 X10 X11 X12 X13 X14 0.14954525 0.23729735 0.11137968 0.15482078 0.11607055 0.09729446 0.20217095 X15 X16 X17 X18 X19 X20 X21 0.20733192 0.26076225 0.13230378 0.11767510 0.12624949 0.11017017 0.13823905 X22 X23 X24 X25 X26 X27 X28 0.09834954 0.09531792 0.12972948 0.11711503 0.08477043 0.08440223 0.12207607 X29 X30 X31 X32 X33 X34 X35 0.06362562 0.10044876 0.07859484 0.08973293 0.07011797 0.10849854 0.11154361 X36 X37 X38 X39 X40 X41 X42 0.10510035 0.09342271 0.10286584 0.08521716 0.12458756 0.08391134 0.13600940 X43 X44 X45 X46 X47 X48 X49 0.09119526 0.09812298 0.10750062 0.13347024 0.19162813 0.13794545 0.11570316 X50 X51 X52 X53 X54 X55 X56 0.08910403 0.10888189 0.13266509 0.10950880 0.10701116 0.16268995 0.08632015 X57 X58 X59 0.06387000 0.12289391 0.09773765

# Box plots of the functional distinctiveness of plots (as defined by  $D_{\bar k}$ and *Dk* , respectively) within each successional stage:

boxplot(DkbarWithinGroup~FAC, ylim=c(0,0.3))

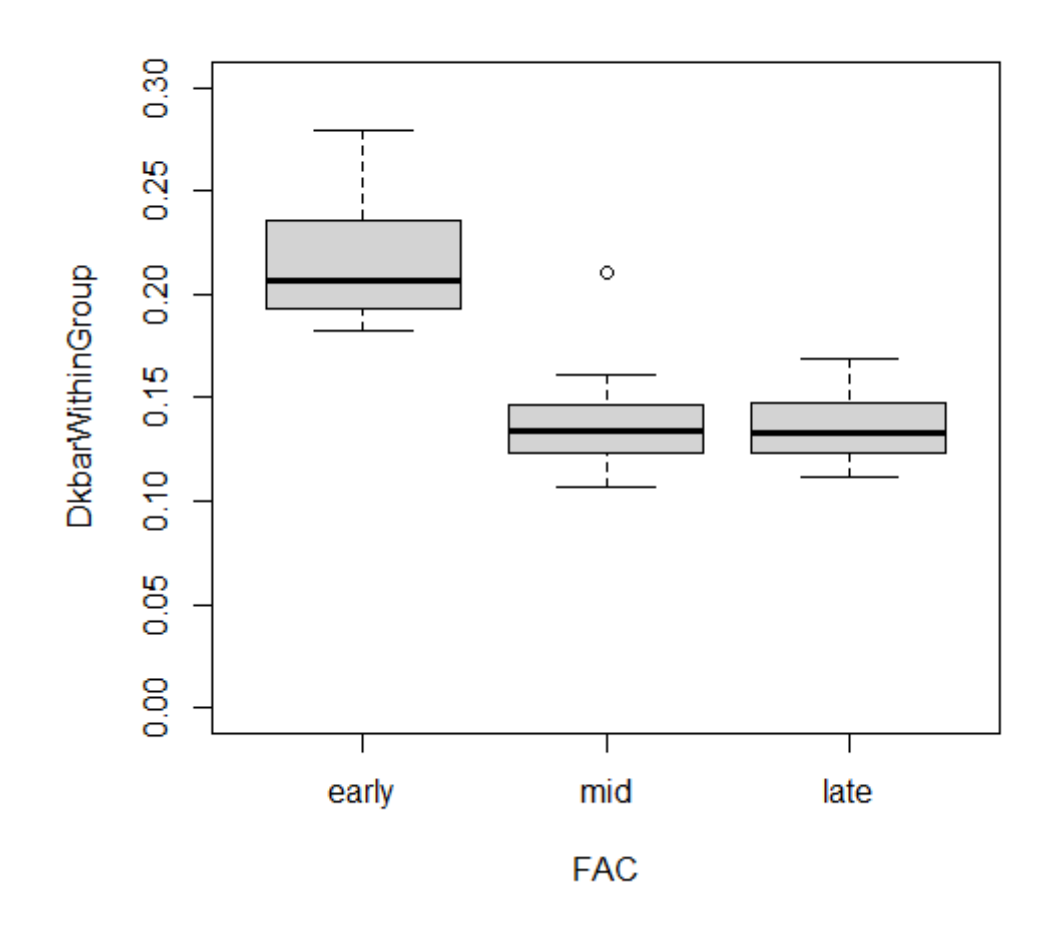

boxplot(DketaWithinGroup ~FAC, ylim=c(0,0.3))

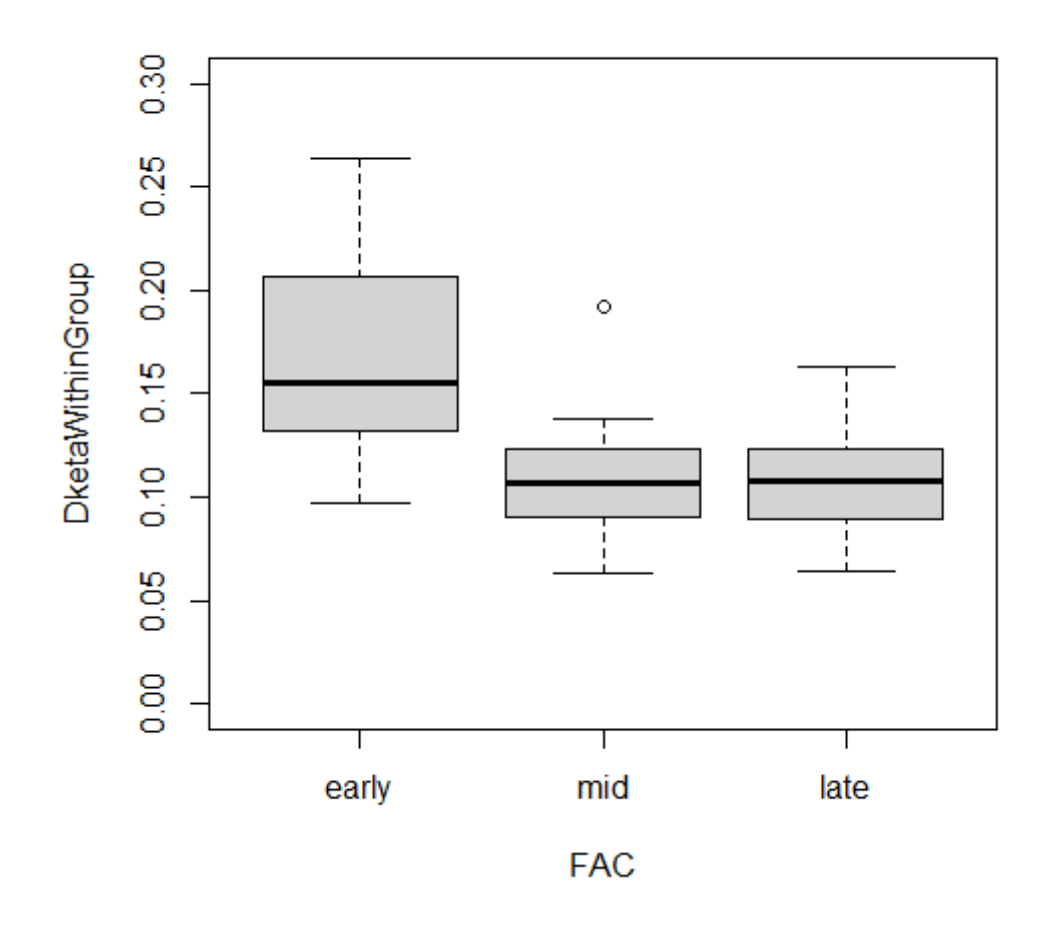

ANOVA-like approach to evaluate how different the average dissimilarity between two plots of a group:

```
Rkbar <- rtestsampledis(RutorGlacier$Abund, fdis, FAC, "dislptransport", 
option = 1, nrep = 9999) # Here with index D_{\vec{k}}Rkbar
Monte-Carlo test
Call: rtestsampledis(comm = RutorGlacier$Abund, dis = fdis, fac = FAC, 
    fundis = "dislptransport", option = 1, nrep = 9999)
Observation: 71.56196 # F statistic
Based on 9999 replicates
Simulated p-value: 1e-04 # P-value
Alternative hypothesis: greater 
     Std.Obs Expectation Variance 
   65.043802 1.039703 1.175548
```
# Below the histogram of simulated values with an arrow indicating the observed value of explained sum of squares divided by residual sum of squares.

plot(Rkbar)

**Histogram of sim** 

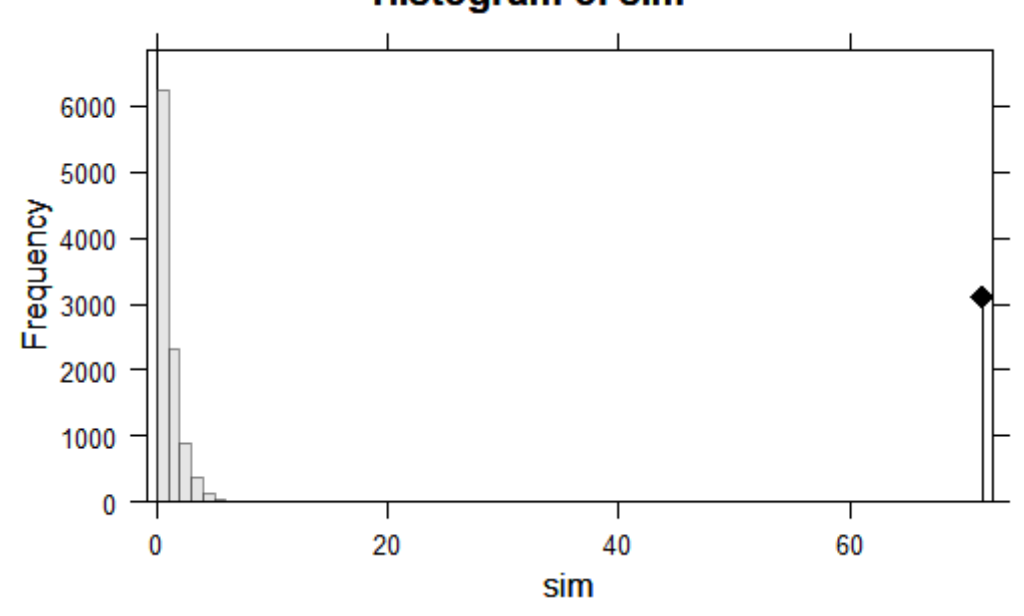

Rketa <- rtestsampledis(RutorGlacier\$Abund, fdis, FAC, "dislptransport", option = 2, nrep = 9999) # Here with index *Dk*

### Rketa

```
Monte-Carlo test
Call: rtestsampledis(comm = RutorGlacier$Abund, dis = fdis, fac = FAC, 
    fundis = "dislptransport", option = 2, nrep = 9999)
```
Observation: 18.91216 **# F statistic**

Based on 9999 replicates Simulated p-value: 1e-04 **# P-value** Alternative hypothesis: greater

 Std.Obs Expectation Variance 16.744722 1.033480 1.140026

# Below the histogram of simulated values with an arrow indicating the observed value of explained sum of squares divided by residual sum of squares.

plot(Rketa)

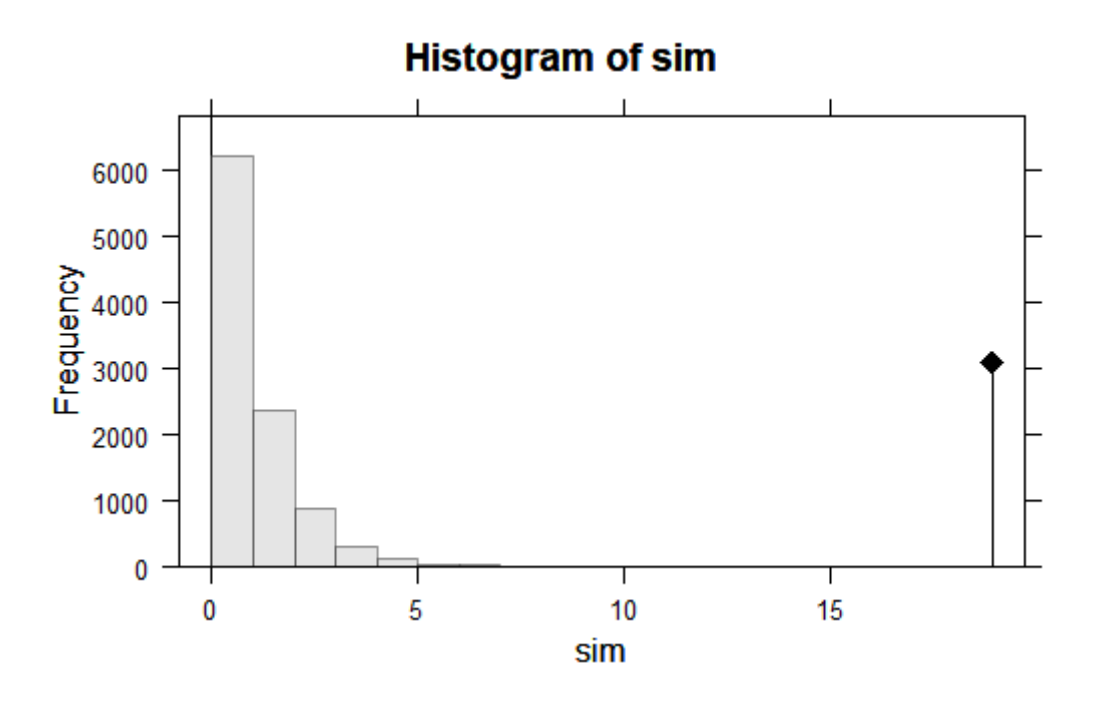

Below are the pair-wise tests: ANOVA-like tests performed to evaluates how different the average dissimilarity between two plots of a group is from the average dissimilarity between two plots of another group (all possible combinations of two groups are considered)

```
PHkbar <- posthoc(Rkbar, p.adjust.method = "holm")
PHkbar # Here with index D_{\vec{k}}class: krandtest lightkrandtest 
Monte-Carlo tests
Call: posthoc(Xtest = Rkbar, p.addjust.method = "holm")Number of tests: 3 
Adjustment method for multiple comparisons: holm 
Permutation number: 9999 
        Test Obs Std.Obs Alter Pvalue Pvalue.adj
1 early-mid 119.34000057 78.1224147 greater 0.0001 0.0003
2 early-late 53.87378756 31.4392769 greater 0.0001 0.0003
3 mid-late 0.02383877 -0.6623418 greater 0.8805 0.8805
# Column Test indicates which successional stages are compared; Obs = F
statistic; Pvalue.adj = adjusted P-value
```

```
# Below, for each pair of compared succession stages, the histogram of 
simulated values with an arrow indicating the observed F value.
```
plot(PHkbar)

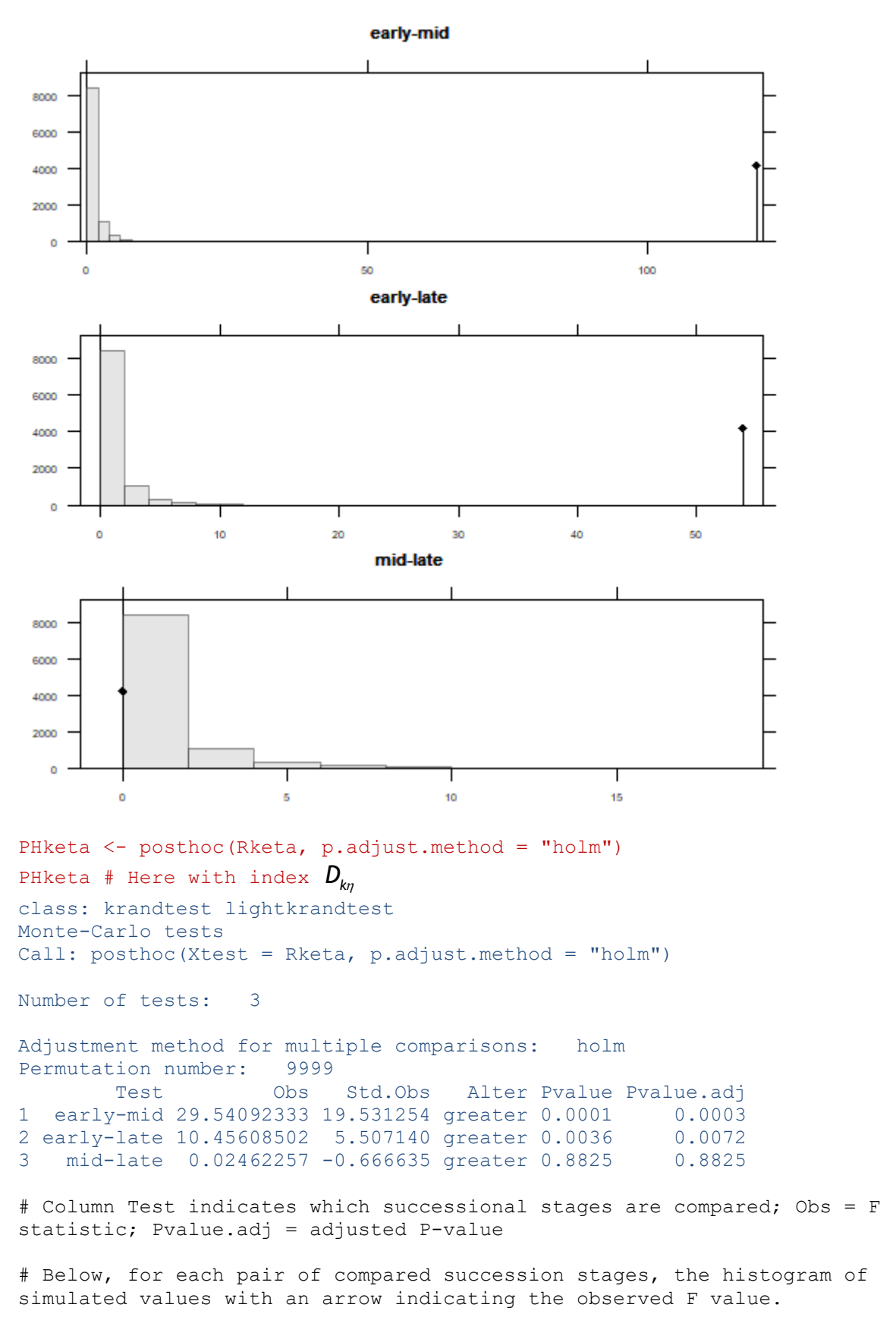

plot(PHketa)

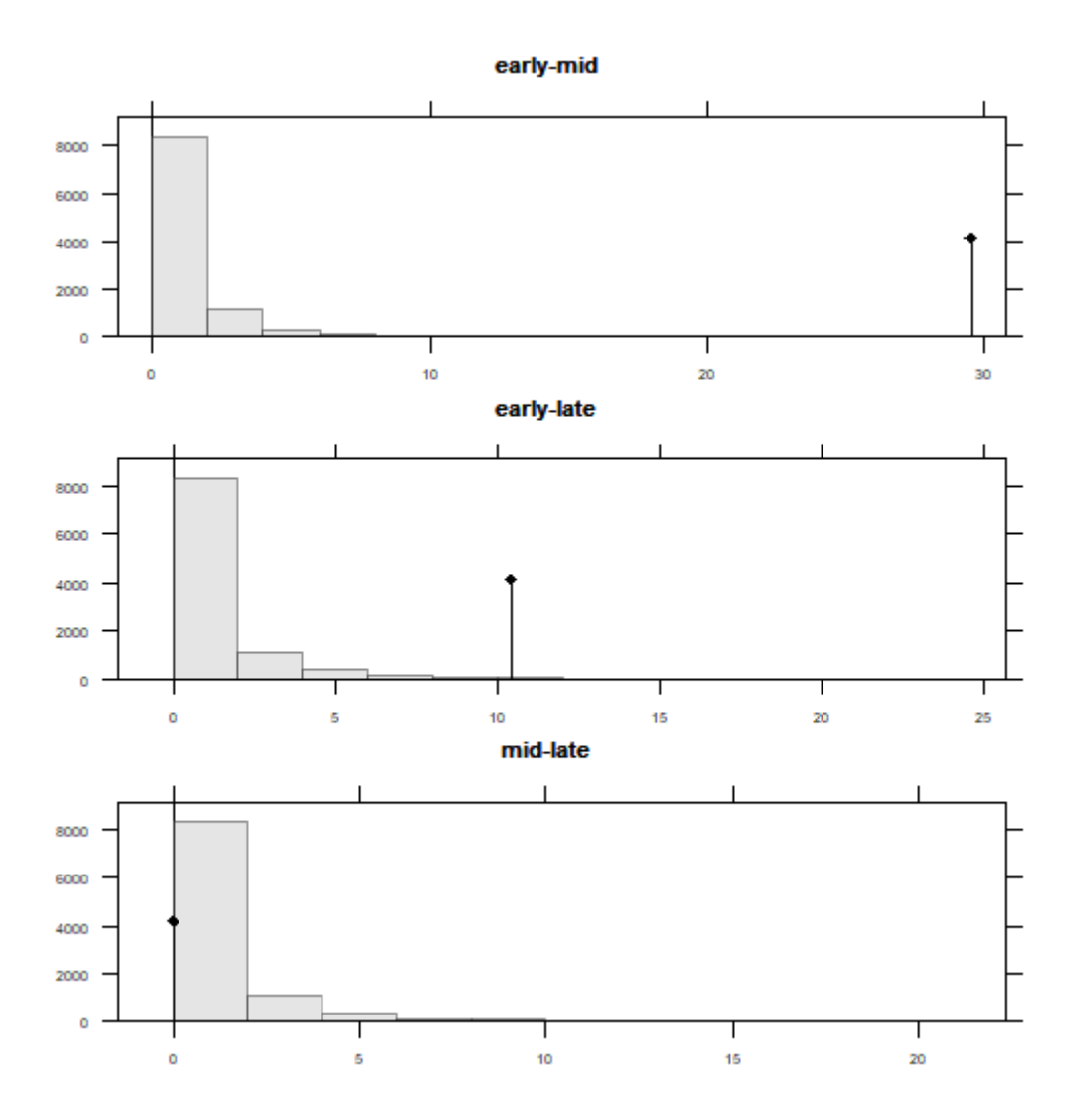

### **References**

- Berkelaar, M. et al. (2020) lpSolve: Interface to 'Lp\_solve' v. 5.5 to Solve Linear/Integer Programs. R package version 5.6.15. https://CRAN.R-project.org/package=lpSolve
- Pavoine, S. (2020a) adiv: Analysis of Diversity. R package version 2.0. https://CRAN.Rproject.org/package=adiv
- Pavoine, S. (2020b) adiv: an R package to analyse biodiversity in ecology. Methods in Ecology and Evolution 11: 1106-1112. https://doi.org/10.1111/2041-210X.13430
- Ricotta, C., Kosman, E., Laroche, F., Pavoine, S. (2021) Beta redundancy for functional ecology. Methods in Ecology and Evolution. https://doi.org/10.1111/2041-210X.13587
- Thioulouse, J., Dray, S., Dufour, A.-B., Siberchicot, A., Jombart, J., Pavoine, S. (2018) Multivariate Analysis of Ecological Data with ade4. Springer, New York.
- Wickham, H. (2016) ggplot2: Elegant Graphics for Data Analysis. Springer, New York.